# **Search Engine Optimisation**

### **SEO Overview**

- Behind the scenes, search engines like Google crawl the Internet to associate keywords with pages
- The search results are sorted by how well these pages match the **criteria** of the search engine's algorithm
- Most of the criteria relate to:
	- a. how relevant the page is to the keywords searched

how 'trustworthy' it is (to stop the spammers)

## **What are the Criteria**

- On Site Criteria
	- What is on YOUR website that makes your pages relevant to the keywords
- Off Site Criteria
	- What is on OTHER websites that make your website more *relevant* and *trustworthy*

# **On Site Criteria Check List**

- 1. Meta Data
	- Title tag Home page should contain most competitive keyword
	- Description Should contain most competitive keyword
	- Keywords Not so important, but you should fill out and restrict to about 20 words max
- 2. Keyword Presence and Density
	- Try to include best performer in a <h1> tag on home page
	- Create a page / article for each one of your high performing keywords 'content is king'
	- Link to these pages from your home page with the keyword in the link
	- Add more content relating to the keywords
	- Don't put your keywords so many times that it looks unnatural (penalty)
- 3. Good Navigation
	- Your navigation being intuitive and logical assists the spiders / crawlers to traverse your site
	- Your most keyword powerful pages should be as close to the top of the source as possible
	- Don't use images!
	- Use text!
	- Use unordered lists (<ul><li></li></ul>)
- 4. Hosting Location
	- Is your website hosted in the same country as your primary market
	- Google.com.au will favour Australian hosted sites
	- Google.co.uk favours UK hosted sites
	- Unsure? Get your website's IP address and put it into MaxMind's GeoIP tool
- 5. Update Frequently
	- No one likes visiting a site last updated in 1998. Nor does Google.
	- **Keep writing content**
	- Post news and events
	- Start a blog

They are the main ones. Google also values:

- Domain age (how old it is)
- How long the domain is registered for (always renew for more than a year at a time)
- Your contact details sites aren't 'trustworthy' if you can't contact the owner
- RSS Feeds
- Site Map
- Keywords in image filenames, embedded in flash
- (List goes on and on)

### **Off-site criteria**

- Off site criteria are the features of other websites that link to yours.
- Off site criteria generally determine just how 'trustworthy' your site is
- PageRank (PR) is a rank given from 1-10 as to how many websites link to your website
- Based on a 'random surfer' model as to the probability of a random link clicker surfing the net would end up on your site.
- PageRank numbers are **exponential**
	- Eg. PR5 page has double the link value of a PR 4 page, PR4 has double the link value of a PR 3 page etc.
- PageRank was one of Google's original sort algorithms, but was spoofed easily
- Can be measured by installing Google Toolbar or other SEO toolbar
- Google published PR data is around 6 months old
- Don't pay a great deal of attention to it
- **PageRank is pretty much dead**

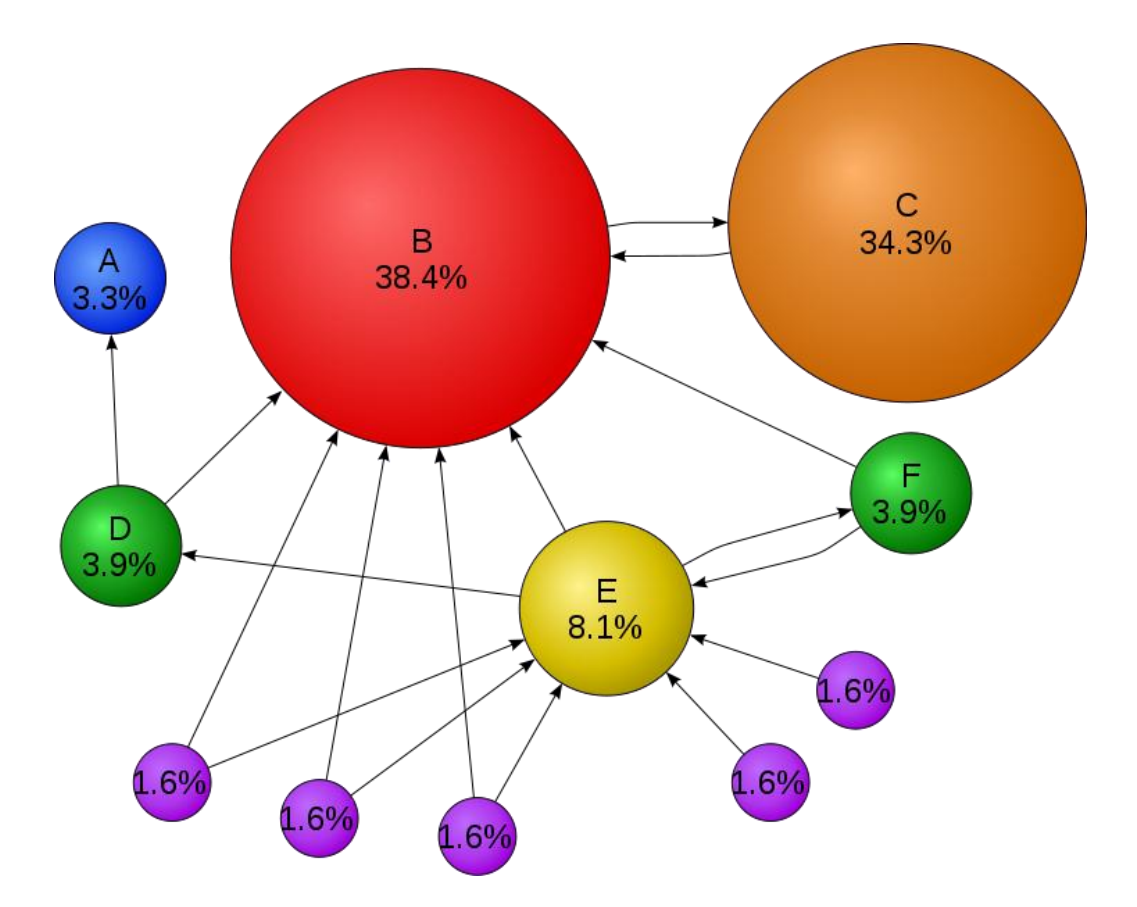

Note: Page C has a higher PageRank than Page E, even though it has fewer links to it

# **Off Site Criteria – Hill Top Algorithm**

- Also known as Trust Rank / Authority Rank
- Similar to PageRank, only instead known trusted sites start with a high weighting
- Trusted sites are defined and seeded by Google eg: BBC, WhiteHouse, WikiPedia, etc.
- Trust trickles down to your site from the seeded sites
- In my opinion, when the onsite criteria are fulfilled, TrustRank via the hilltop algorithm is the definitive sort criteria
- The chain of trust from the seeded sites….

# **Black Hat SEO – Buying Links**

- Google does not approve
- Google may penalise you *(if you get caught)*
- However, you can receive excellent results if done safely
- Buy fewer, better quality links
- Don't buy millions of crap links
- Unnatural spikes in link growth is detectable!
- Not for everyone

### **Buying Links – What to Look For**

- Check PageRank
- Check Alexa Rank
- Use Yahoo Site Explorer to examine back links
- Does the site you are purchasing from seem 'Trustworthy'
- Make sure they aren't rel="nofollow"
- Make sure they aren't loaded in with client script or iframed

#### **Where to Buy Links**

Interaktiv is an authorised text-link advertising agent. We have had a lot of success and pick the cream of the crop of text link advertising.

#### **List of Essential Tools**

- Google Analytics
- Google AdWords
- Yahoo Site Explorer
- SEO Quake Firefox Toolbar
- Many tools available to track your position for keywords over time
- Google Webmaster Tools